## **marco.toppi@uniroma1.it Marco Toppi - canale L-Z**

t

https://corsidilaurea.uniroma1.it/it/users/marcotoppiuniroma1i

## LABORATORIO DI FISICA SPERIMENTALE Ingegneria meccanica

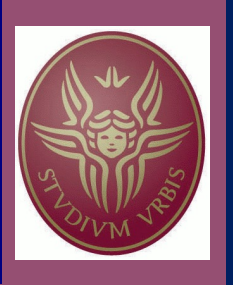

A.A. 2023-2024

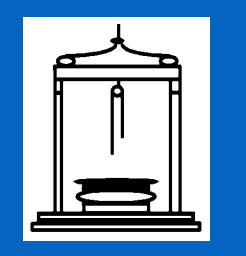

# Seconda esperienza la molla:

- il regime di Hooke
- l'oscillatore armonico

lasciate il tavolo di laboratorio in ordine e pulito; ne siete responsabili (anche della strumentazione)

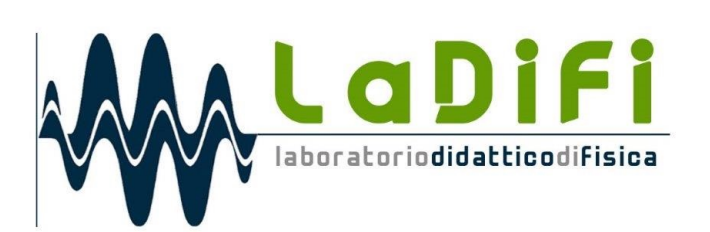

#### **1) Relazione fra x e m**

- **2) Relazione fra T e m**
- **3) Conclusioni**
- **4) Isocronismo (forse)**

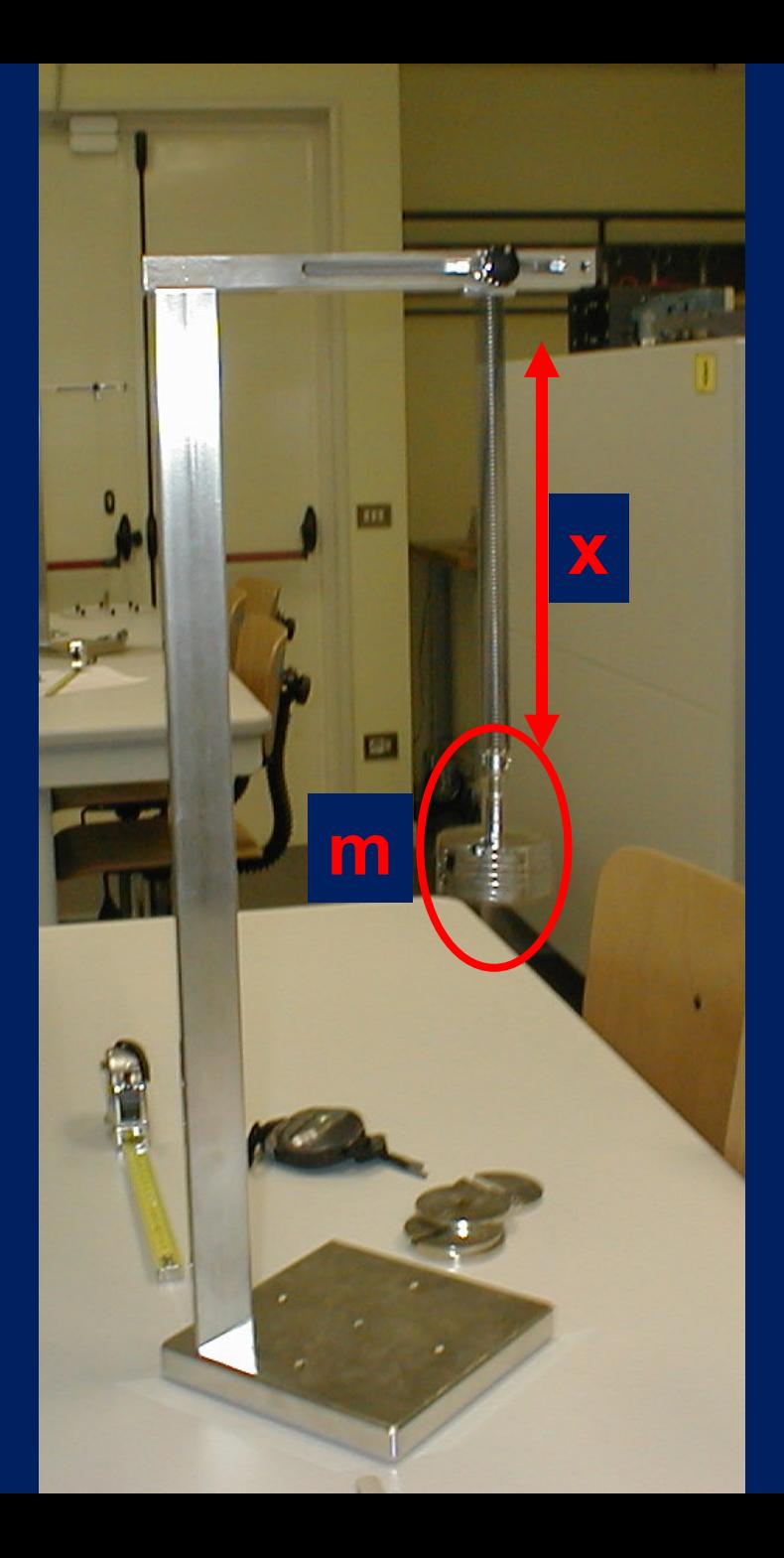

**T**

**MVVVVVV** 

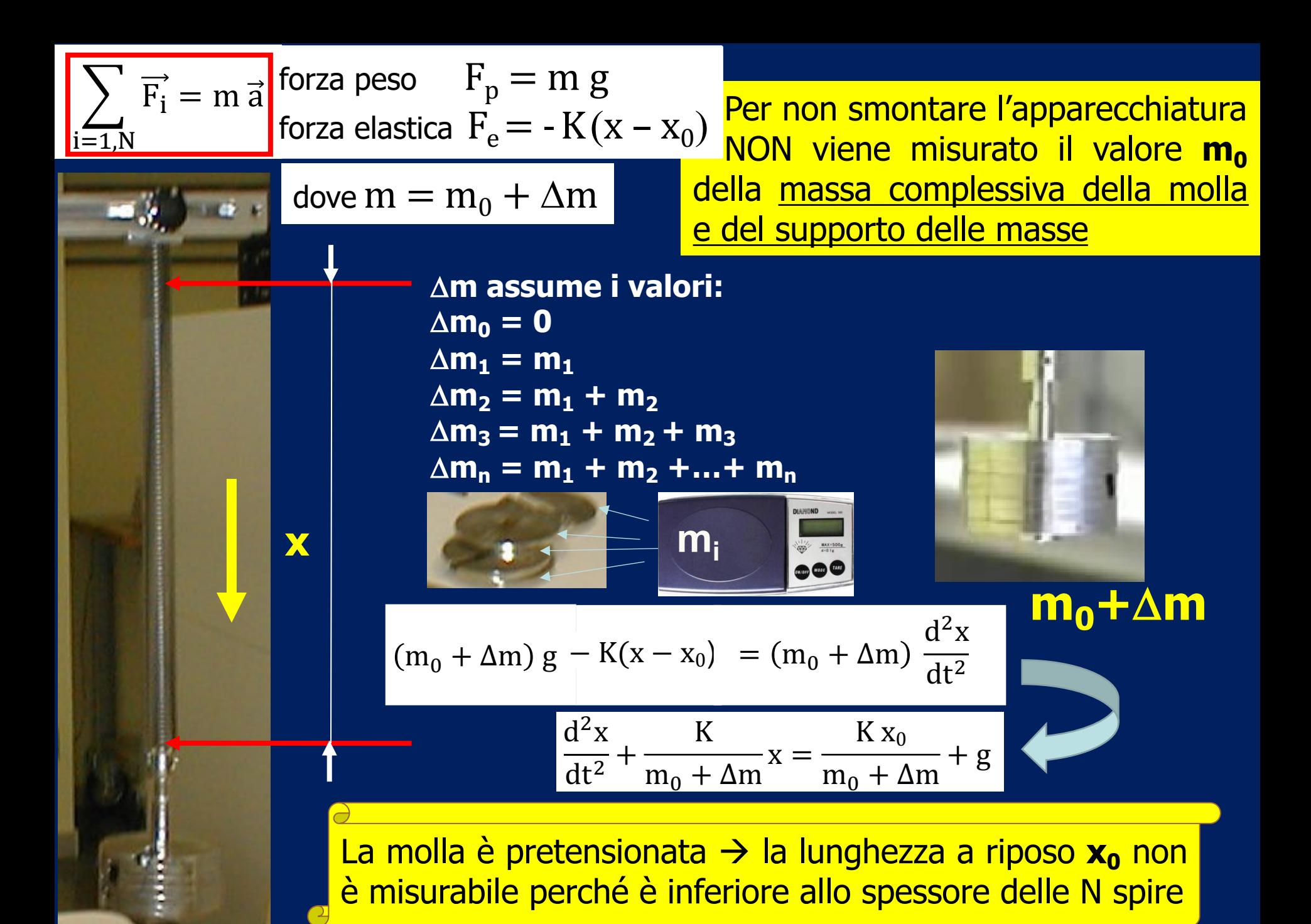

Confermare se si è in regime di Hooke, l'esistenza o meno del pretensionamento della molla e determinare Ks **x**  $d^2x$  $\frac{d^{2}H}{dt^{2}} +$ K  $m_0 + \Delta m$  $x =$  $K x_0$  $m_0 + \Delta m$  $+ g$ **MOLLA [1/4] Studiare (misure, tabella, grafico, LabCalc) la relazione fra**  $x \in \Delta m$  **(x**  $v s \Delta m$ **)**  $\rightarrow$  $K_s = g/p$  $Y = f(X) \iff Y \text{ } \forall s$  **X** K  $m_0 + \Delta m$  $x =$  $\overline{\mathrm{K\,x}_0}$  $m_0 + \Delta m$  $+ g$  $x = x_0 + \frac{g}{K} (m_0 + \Delta m) = c + \frac{g}{K} \Delta m$ **STATICA** ∆m assume i valori:  $\Delta m_0 = 0$  $\Delta$ m<sub>1</sub> = m<sub>1</sub>  $\Delta m_2 = m_1 + m_2$  $\Delta m_3 = m_1 + m_2 + m_3$  $\Delta m_n = m_1 + m_2 + ... + m_n$  $Y = p X + q$  $x = g/K \Delta m + c$ 

## $\Delta m$  assume gli 11 valori:  $\Delta m_0 = 0$  $\Delta m_1 = m_1$  $\Delta m_2 = m_1 + m_2$  $\Delta m_3 = m_1 + m_2 + m_3$  $\Delta m_n = m_1 + m_2 + ... + m_n$

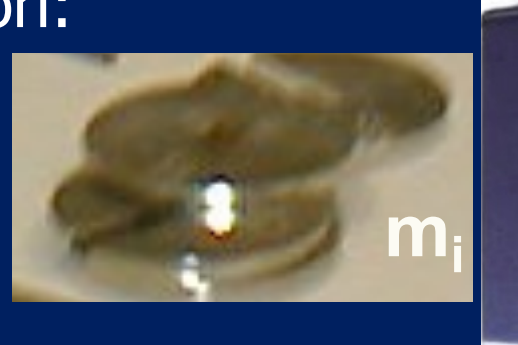

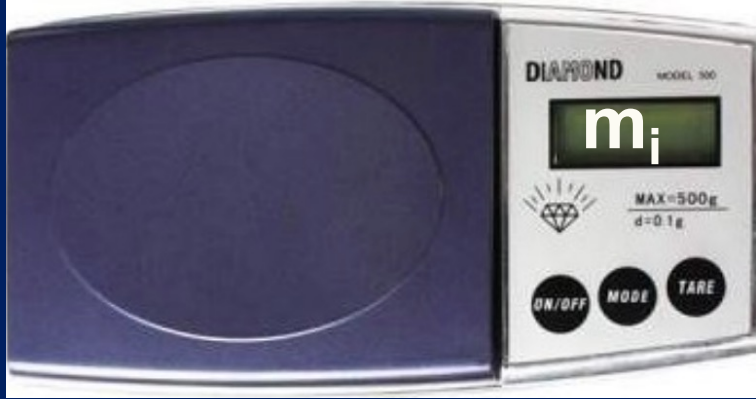

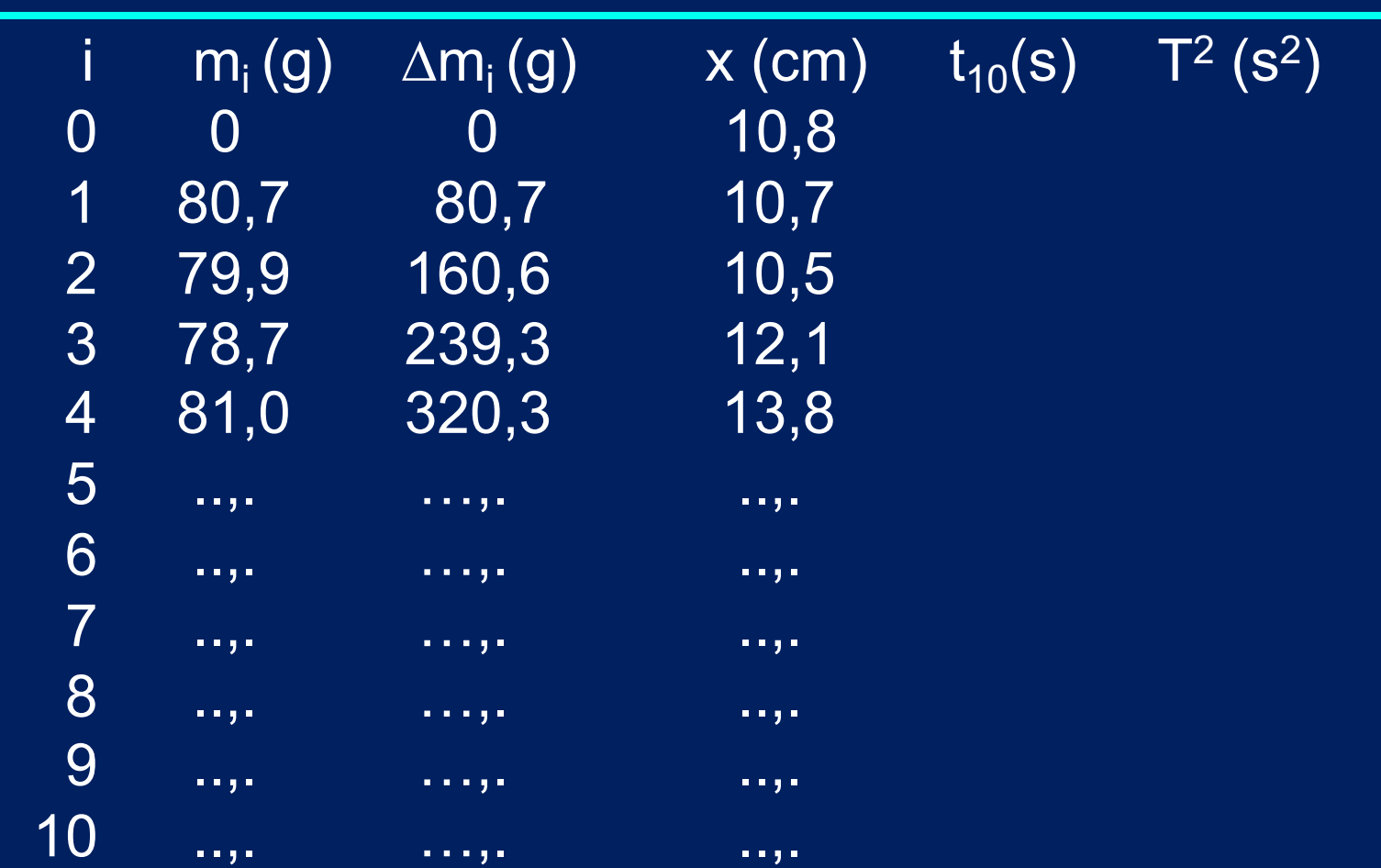

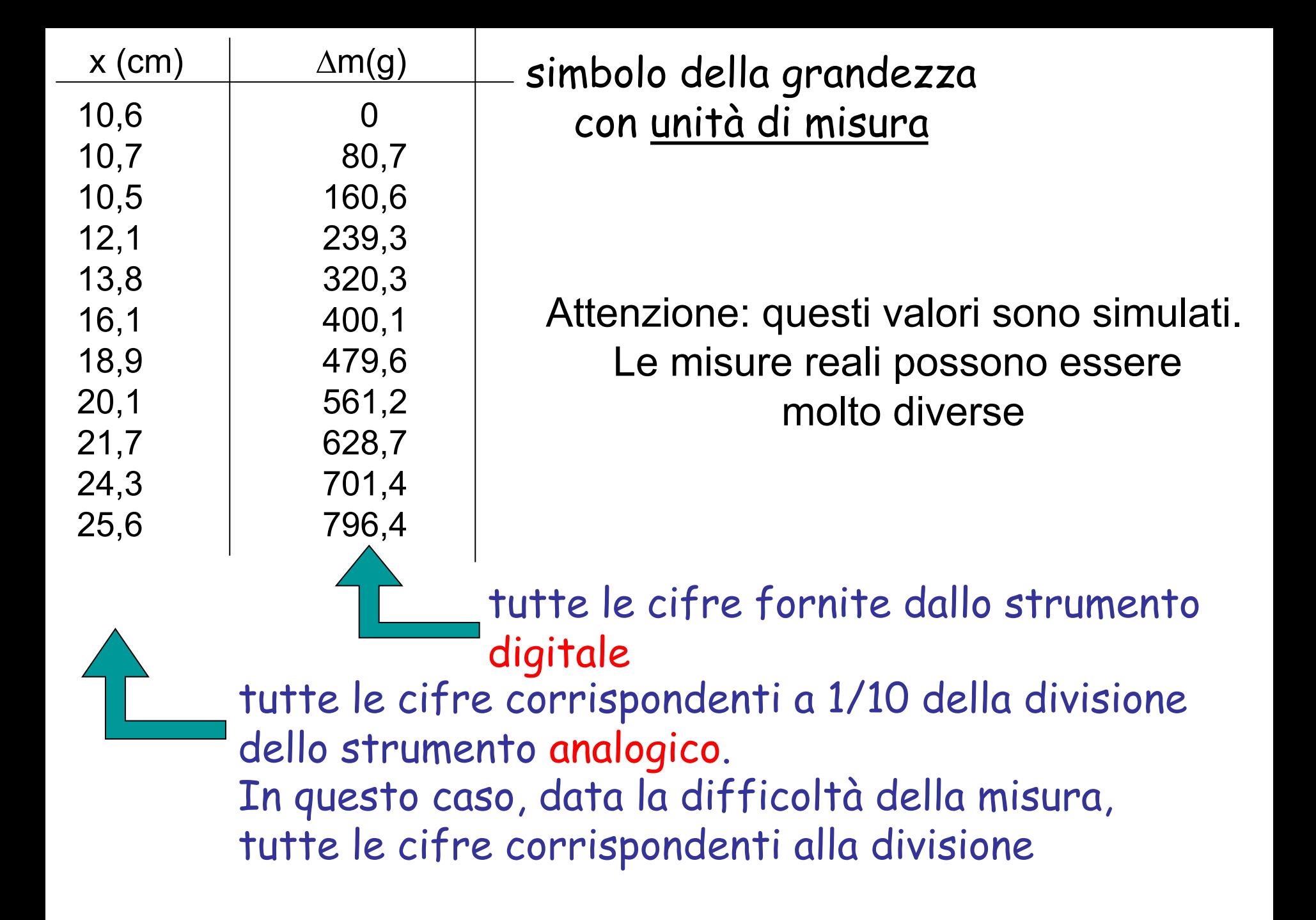

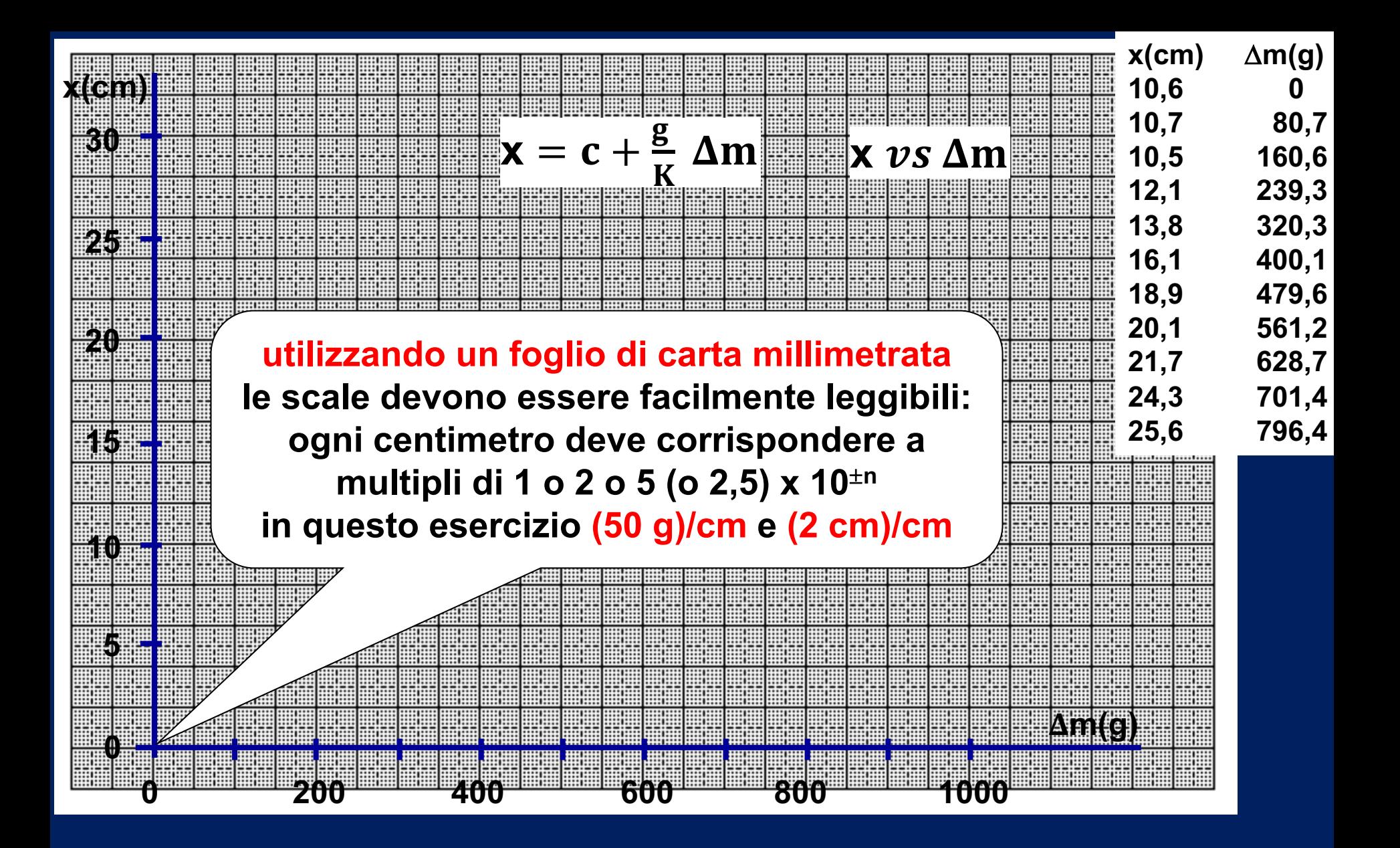

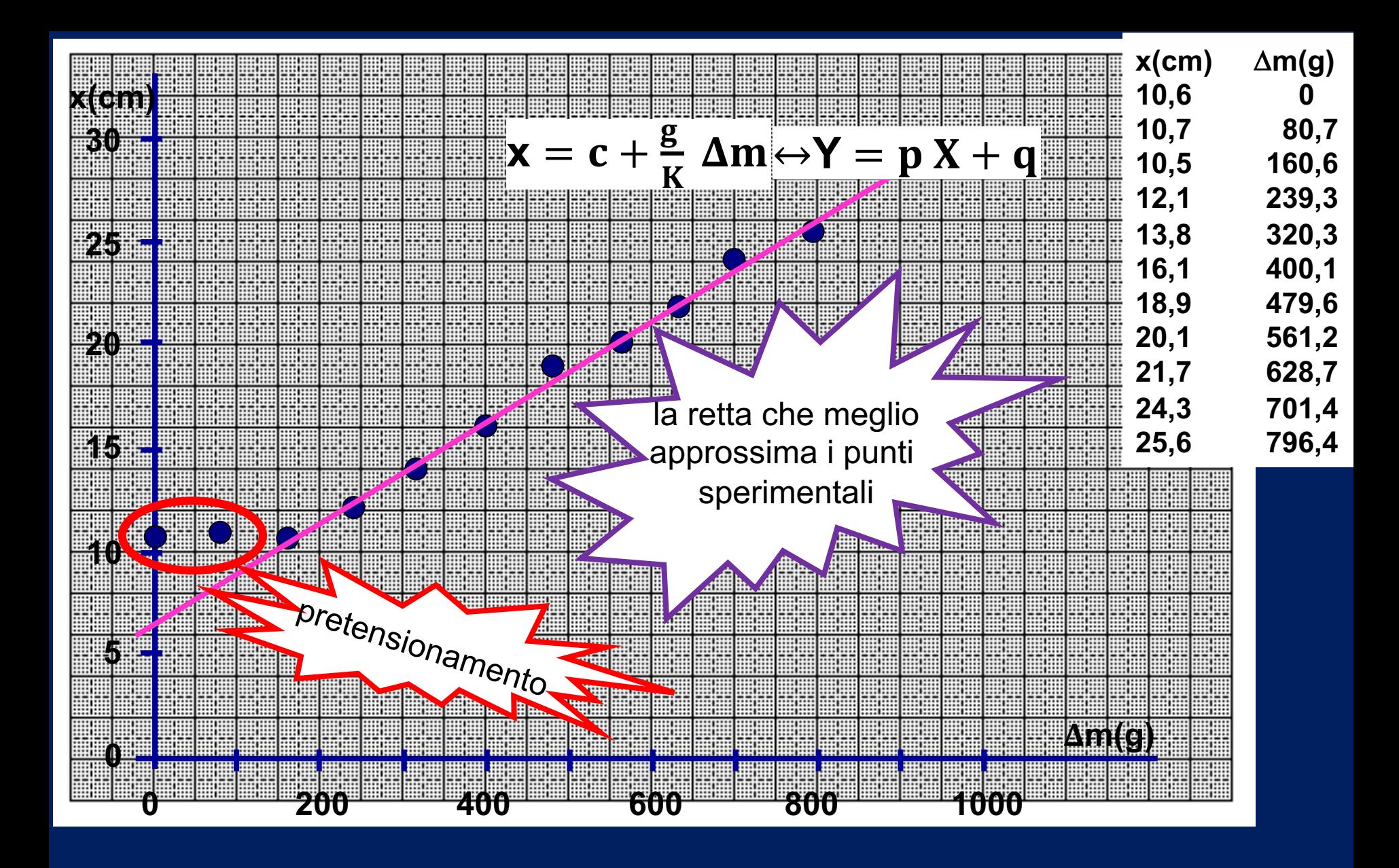

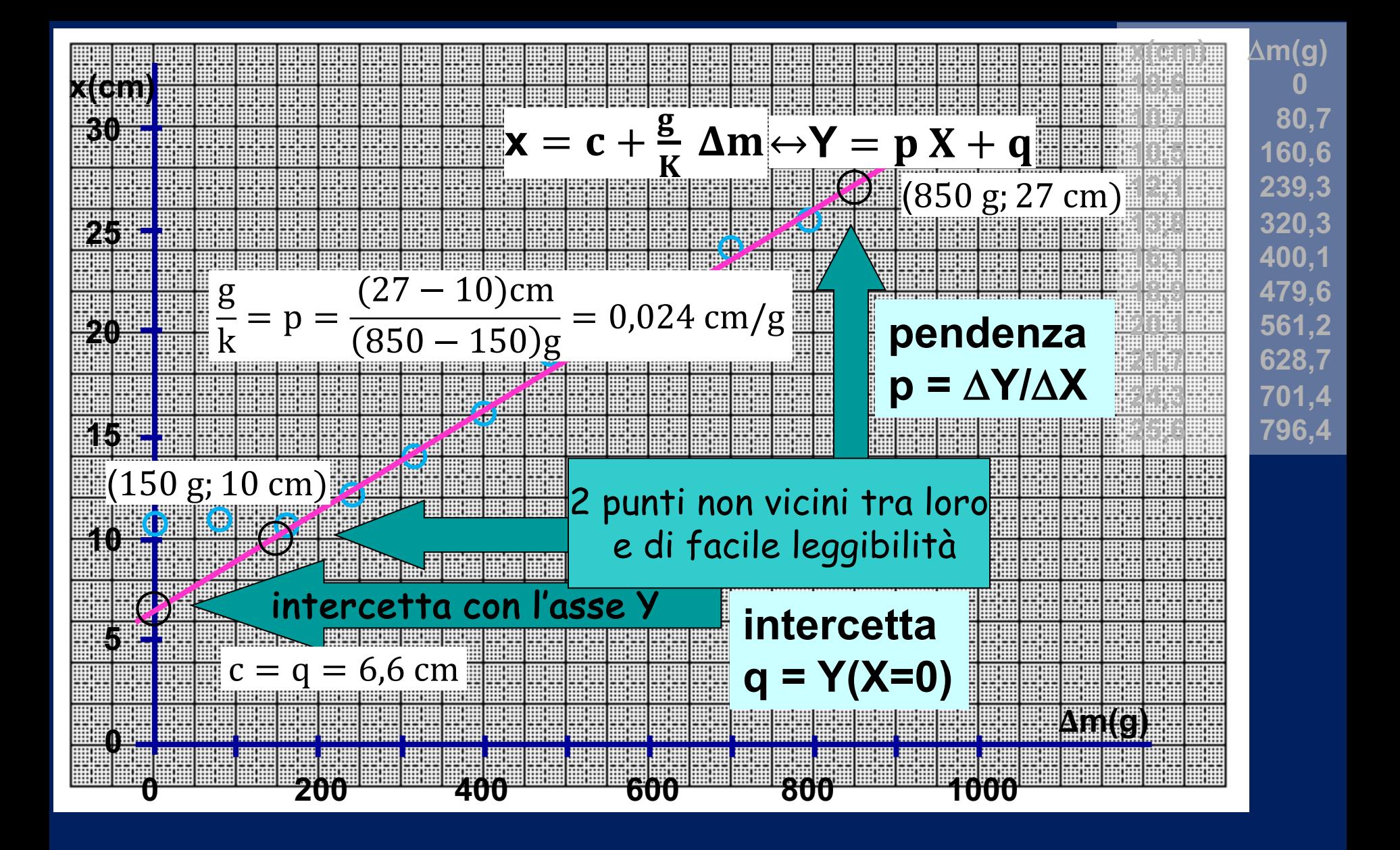

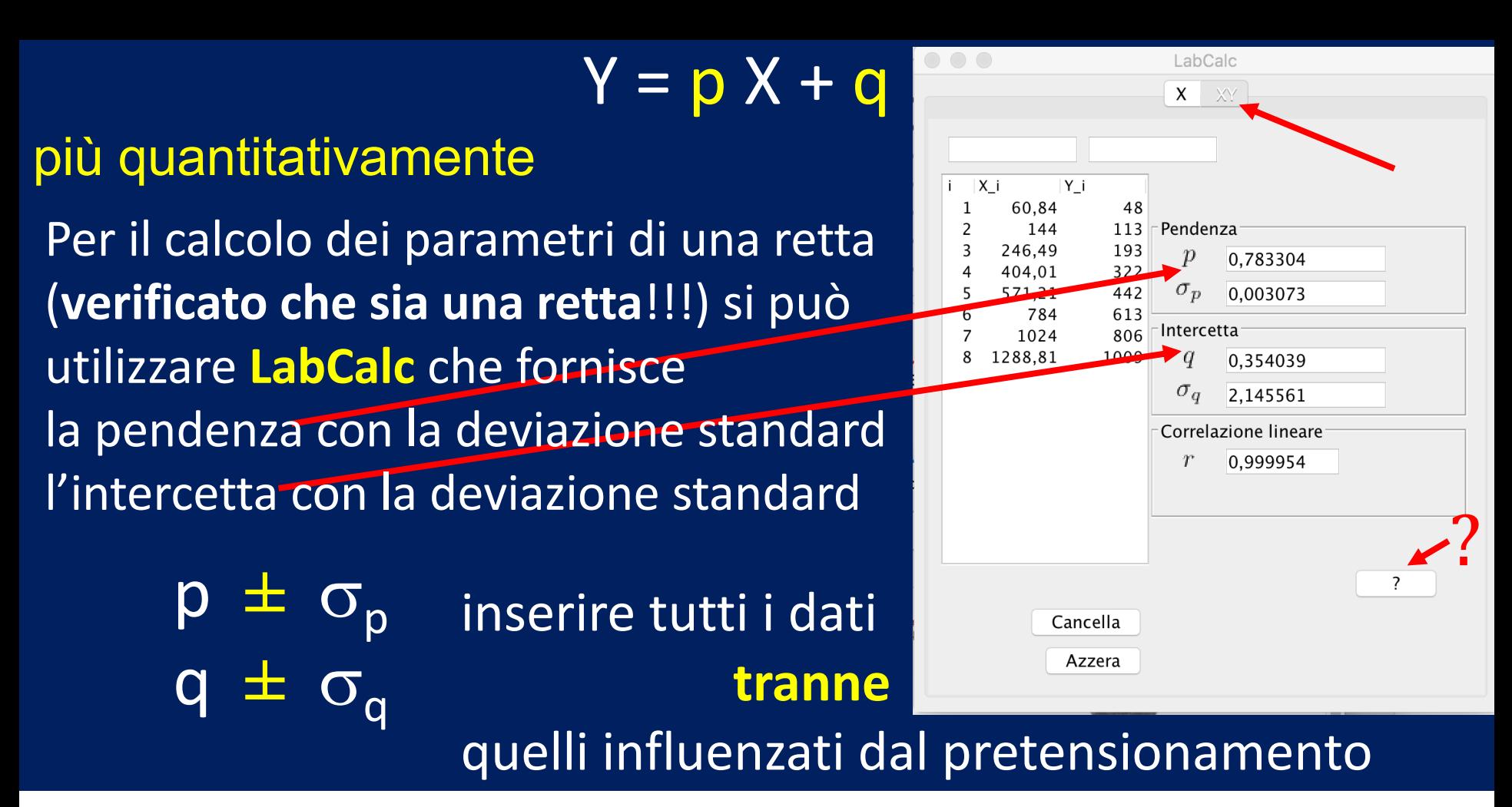

Stabilire se la misura della pendenza della relazione x vs ∆m è:

 $\sigma_{\rm p}/|{\rm p}| < 1\%$ 

- molto precisa:
- $1\% < \sigma_p / |p| < 5\%$ - precisa:
- poco precisa:
- imprecisa:

 $5\% < \sigma_p / |p| < 20\%$  $σ<sub>p</sub>/|p| > 20%$ 

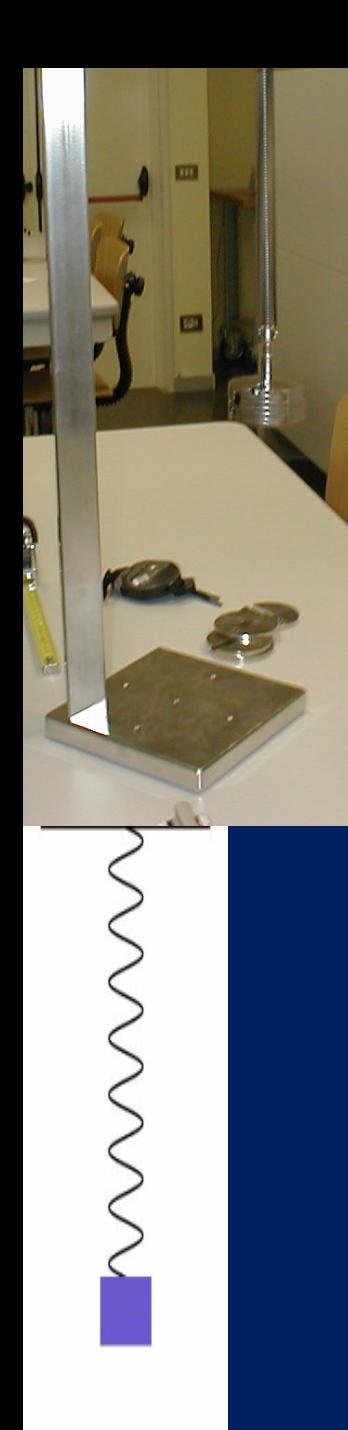

ATTENZIONE

**MOLLA [2/4]**

- 1) durante il moto il numero di spire "attive" della molla non deve variare
- 2) le oscillazioni devono essere quanto più possibile solo in direzione verticale
- 3) la base non deve oscillare

# <u>sollevare</u> le masse per <u>non più di 1-2</u> cm dal punto di equilibrio e lasciare scendere liberamente

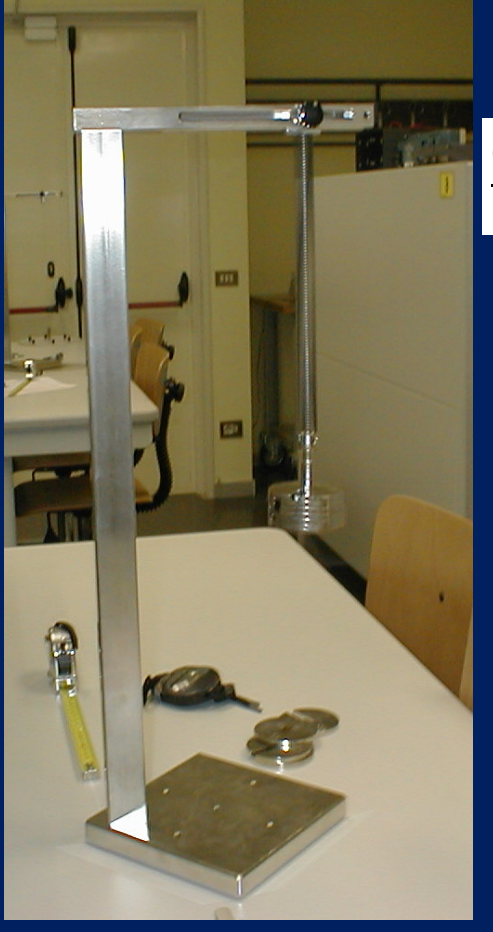

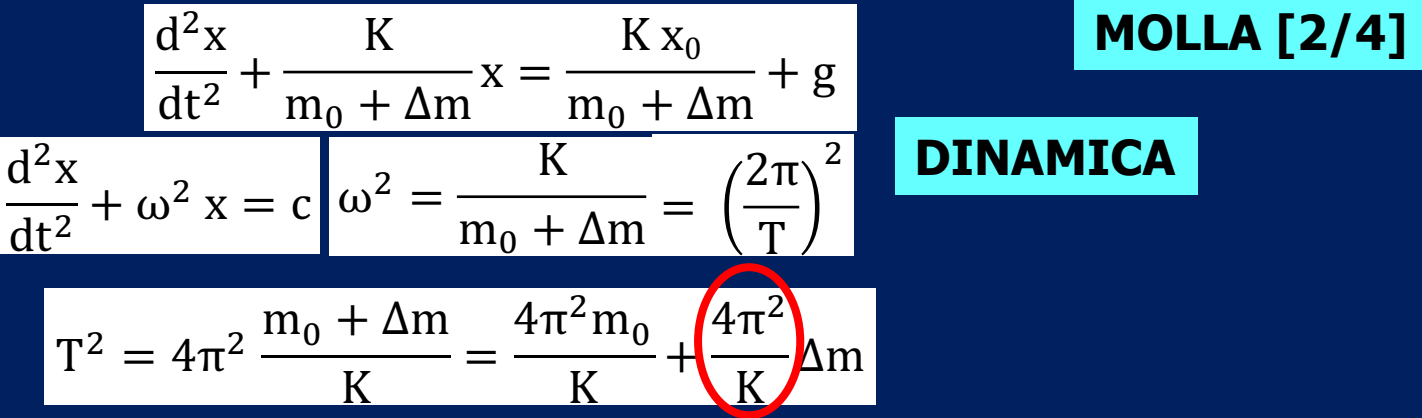

**Studiare (misure, tabella, grafico, LabCalc) la relazione fra T<sup>2</sup> e M: T<sup>2</sup>** *vs* $\Delta$ **m**  $\rightarrow$  **K<sub>d</sub> = 4** $\pi$ **<sup>2</sup>/p** 

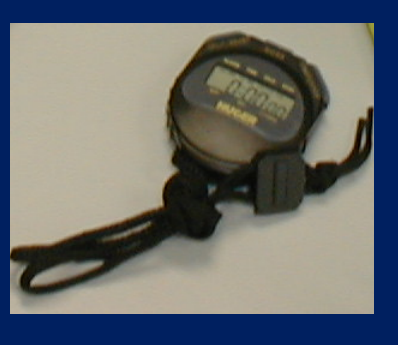

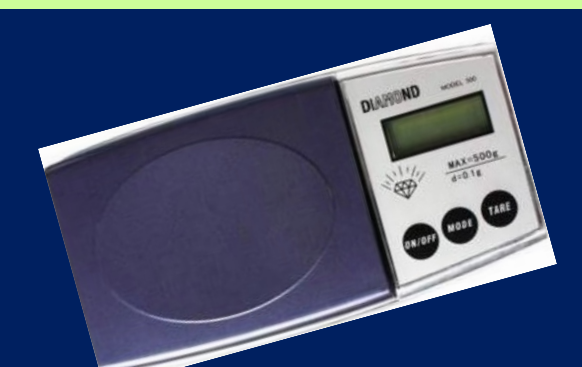

**Am NON assume tutti gli 11 valori:** 

 $\overline{\Delta m_0} = 0$ 

 $\Delta m_1$  =  $m_1$ 

 $\Delta m_2 = m_1 + m$ 

 $\Delta m_3 = m_1 + m_2 + m_3$ 

 $\Delta m_{10}$  $\Delta m_n = m_1 + m_2 + ... + m_n$ 

per bassi valori di massa il sistema non oscilla liberamente  $\rightarrow$   $\Delta$ m<sub>3</sub>  $\Delta$ m<sub>4</sub>  $\Delta$ m<sub>6</sub>  $\Delta$ m<sub>7</sub>  $\Delta$ m<sub>8</sub>  $\Delta$ m<sub>9</sub>

Per ridurre gli errori misurare la durata t<sub>10</sub> di 10 periodi

 $T^2 = (t_{10}/10)^2$ 

determinare K<sub>d</sub>

1) Stabilire se la misura della pendenza della relazione T<sup>2</sup> *vs* ∆m MOLLA [3/4] è stata **più o meno precisa**.

2) Ricavare dalla pendenza il valore  $K_d$  della costante elastica della molla ottenuta dallo studio dinamico

3) **Calcolare: la media aritmetica** dei due valori (K<sub>s</sub>+K<sub>d</sub>)/2 che rappresenta la migliore stima che possiamo ottenere della costante elastica;

lo **scarto relativo** s =  $K_S-K_d$  $(K_s+K_d)/2$  che indica l'accordo fra i due risultati e quindi dà un'indicazione dell'accuratezza della misura: - molto accurata:  $|s| < 1\%$  $-$  accurata:  $1\% < |s| < 5\%$  $-$  poco accurata:  $5\% < |s| < 20\%$  $-$  inaccurata:  $\sqrt{\qquad}$  |s| > 20% **RISULTATO FINALE** K = 30-50 N/m

#### **RIPORTARE I COMMENTI NEL FOGLIO**

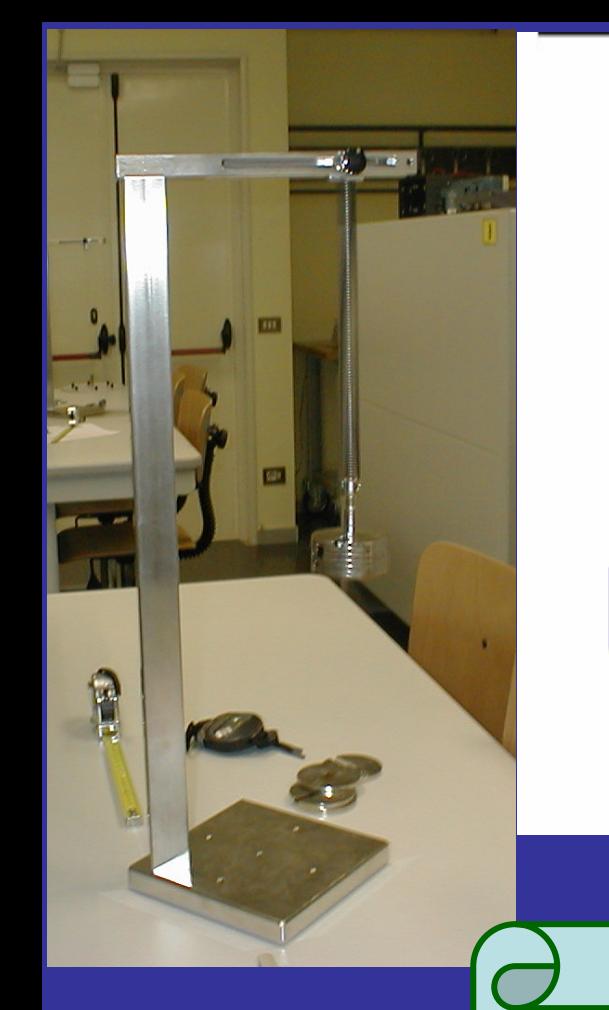

#### **INSERIRE 5 DISCHI**

**MOLLA [4/4]**

**Verificare l'isocronismo delle oscillazioni misurando t3 11 volte (ogni 30 s, fino a 300 s)**

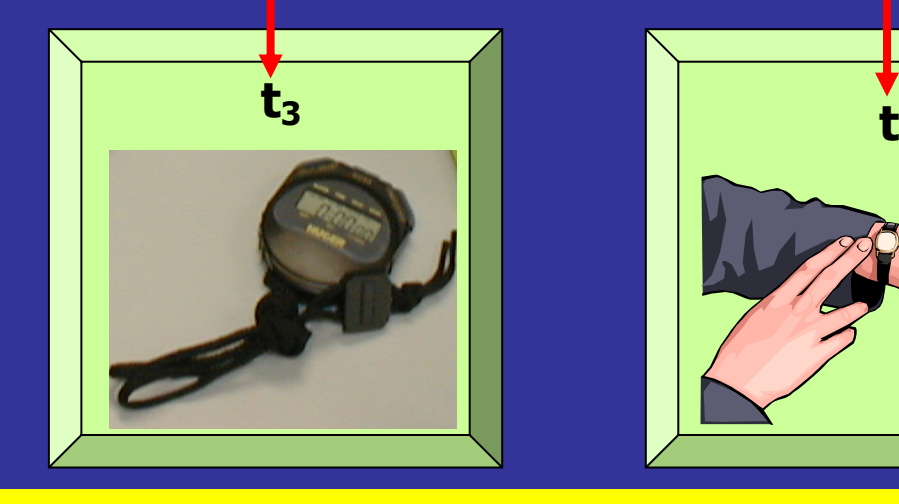

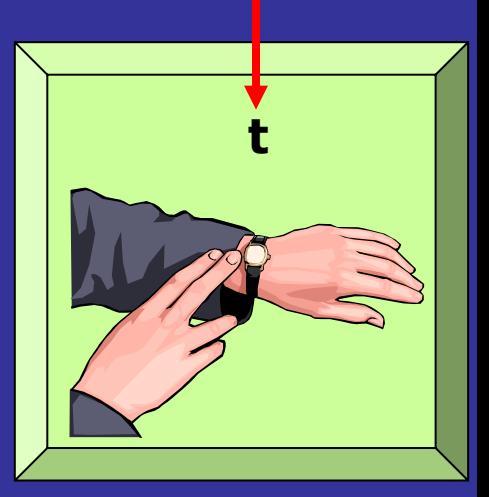

t<sub>3</sub>: durata di 3 oscillazioni per migliorare la precisione

Se le oscillazioni fossero isocrone allora  $t_3$ **vs t** avrebbe l'andamento di una retta di pendenza nulla…  $t_3$  è sostanzialmente costante?

LabCalc:  $|p| < \sigma_p$ ? oppure <  $2\sigma_p$ ? oppure <  $3\sigma_p$ ?

#### **RIPORTARE I COMMENTI NEL FOGLIO**

**quanto abbiamo influenzato le misure effettuate col cronometro?**

**TEMPO DI REAZIONE**

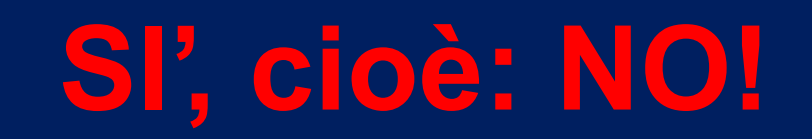

### LABORATORIO DI FISICA SPERIMENTALE Ingegneria meccanica

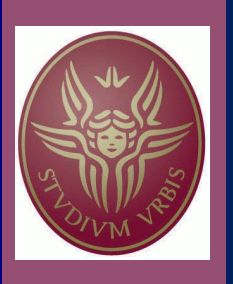

A.A. 2023-2024

# A giovedì 11 APRILE

lasciate il tavolo di laboratorio in ordine e pulito; ne siete responsabili (anche della strumentazione)

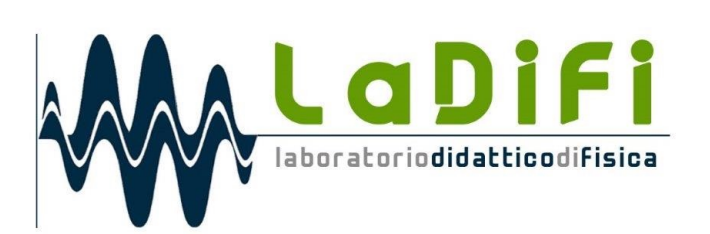